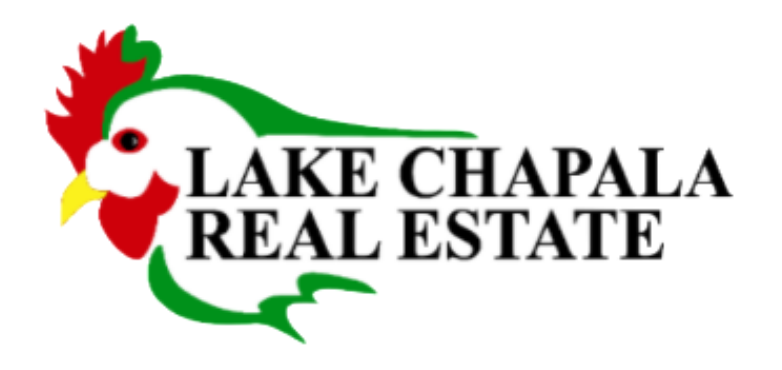

## Fibre optics at Lakeside

We want to pass along information about iLox fibre optics and encourage you to sign up! Please share this.

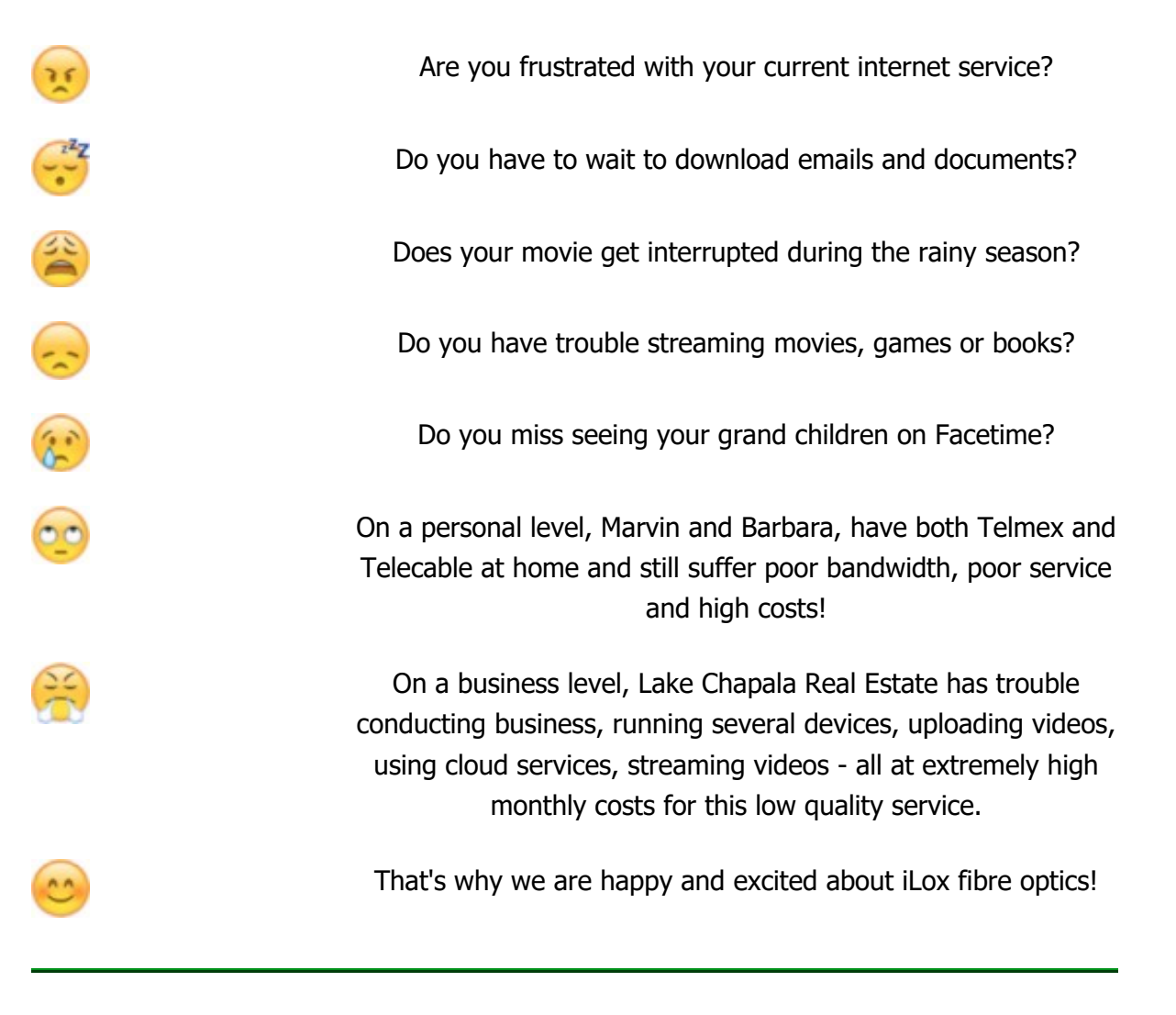

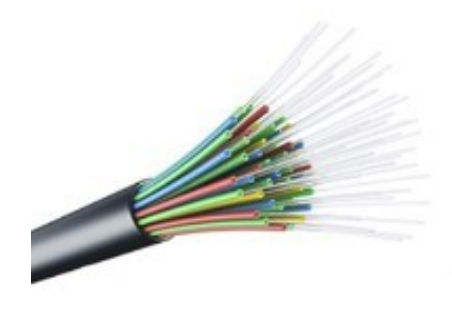

## **NOTES**

After some research, Lake Chapala Real Estate, has determined that house values can increase up to 8% with fibre optic broadband access. Please refer to these links

- [My Tru Fiber](https://www.mytrufiber.com/fiber-increases-home-value/), [Realtor Mag](http://realtormag.realtor.org/daily-news/2015/07/02/study-speedy-internet-boosts-home-values), [Spirit Telecom](http://spirit.com.au/high-speed-fibre-internet-increased-property-value/). Percentages at Lakeside may be even

higher with our additional attributes of weather, cost of living and location.

We see an opportunity for huge economic development with more international businesses, drawing a younger demographic of professionals and services to Lakeside.

The cost difference between the existing Lakeside services and iLox, the stability and quality of fibre optics vs cable and the increase in house values, make this a very good investment for your home and service provided.

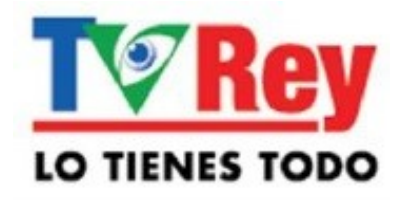

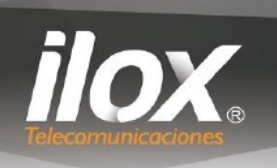

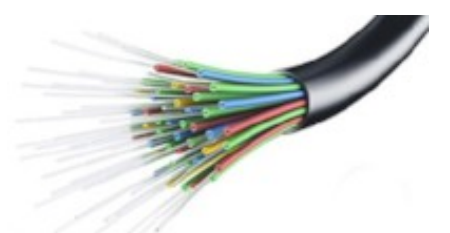

## ADDITIONAL LINKS/INFO

- iLox Telecommunicaciones is the telecom division of TV Rey de Occidente, S.A. de C.V.
- [FAQs](https://goo.gl/CsE574) about the product, service and company
- [Company registration](https://drive.google.com/file/d/0B7Yqhy1G6NJMeVYwQ3VVZTZBOGs/view) for TV Rey (iLox) with Profeco in English

(Note the Tercera Clausula stating your payment will be refunded if the project is cancelled or iLox is unable to deliver the service to your home. Both parties will sign this contract if prepaying.)

- [Service Contract](https://drive.google.com/file/d/0B7Yqhy1G6NJMX0g0TFIxS1B5aTg/view) for all TV Rey (iLox) subscribers in English
- Agreement with [CFE](https://drive.google.com/file/d/0B7Yqhy1G6NJMaXRMb3doN1pnZWc/view) in Spanish
- Check out the iLox website at [iLox Telecom](http://www.iloxtelecom.com/)
- Underground installation in gated communities will require extra costs at your own expense. If you pledge and prepay and service cannot be provided, iLox will refund your money. Please contact iLox for reputable contractors to survey your community and quote the installation costs.

## PACKAGES

During the initial start up, they are only offering the following packages for both residential and business

Double Full 50 Mbps Internet and Telephone =  $$7,188$  MXN prepaid 1 year Triple Plan 50 Mbps Internet, Telephone and TV = \$9,708 MXN prepaid 1 year Triple Plan 250 Mbps Internet, Telephone and TV = \$14,748 MXN prepaid 1 year

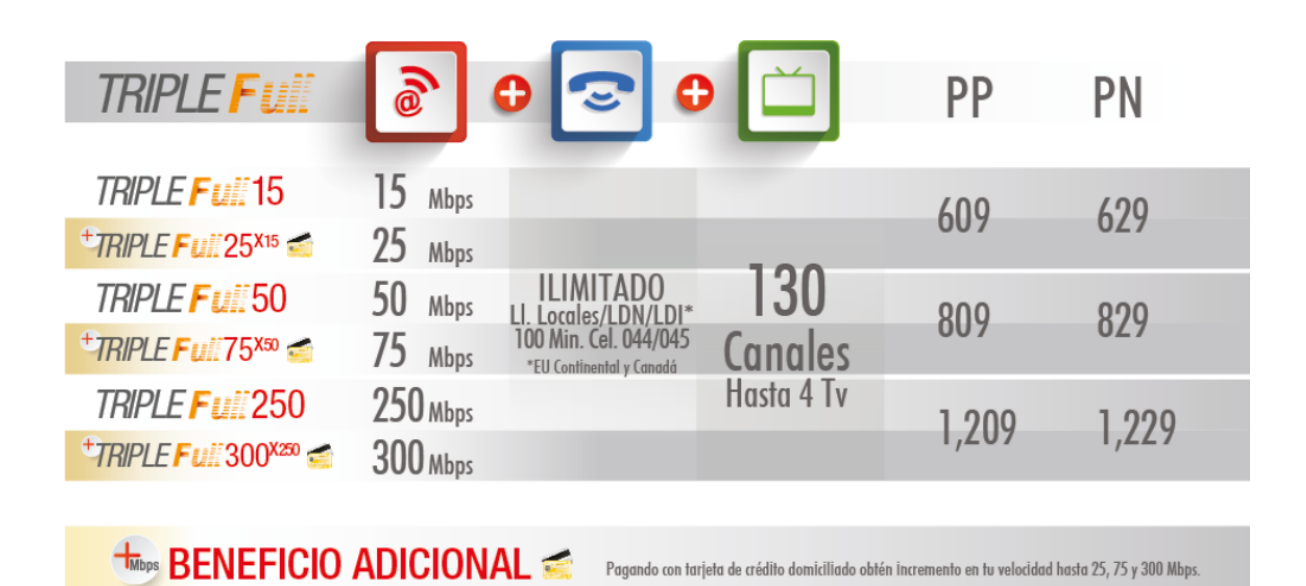

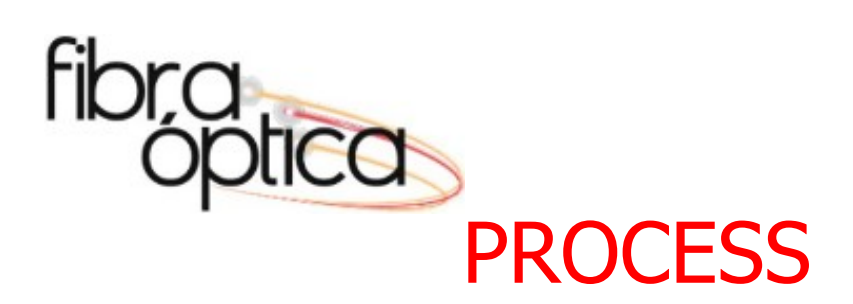

- 1. Fill in the **[on-line form](https://docs.google.com/forms/d/e/1FAIpQLSdGgVnMDzMA_1PVoHJvnQNzcbbfX91Vlx4uasGRzN9ShSbaiQ/viewform)** to express interest in having high speed internet. No obligation, just a survey to show iLox there is significant interest in the project.
- 2. If you're ready to sign a contract and pay 1 year in advance, **[click here](https://docs.google.com/document/d/1HyMYOrsTv7vPYnTISRI3w8NrVcu6fL22P92dwyxG8UY/edit?usp=sharing)**. They need approximately 200-300 prepaid subscribers for iLox to start the project. The deadline is approaching soon!
- 3. Return your signed contracts and receipt of Bancomer proof of payment to iLox and they will then send confirmation.

Contact Information in Spanish

L.I. Jessica A. Avila Sánchez

ILOX GUADALAJARA Av. Lázaro Cárdenas no. 3675, Col Chapalita, Guadalajara Jalisco. Fijo 01-331-031-2429 | Móvil 353-109-2799 [jessica.avila@mail.ilox.mx](mailto:jessica.avila@mail.ilox.mx) | [info@mail.tvrey.com.mx](mailto:info@mail.tvrey.com.mx) | [www.iloxtelecom.com](https://www.google.com/url?q=http://www.iloxtelecom.com&sa=D&ust=1524861611933000&usg=AFQjCNFc2JYOeKWthEj-2TfqhrEiIjlcEA)

Contact Information in English (not affiliated nor benefiting from iLox) Tom Kessler | [trkess@gmail.com](mailto:trkess@gmail.com) | 333-107-1859 Lyle Zeigler | [lylezeigler@gmail.com](mailto:lylezeigler@gmail.com) | 331-706-2377

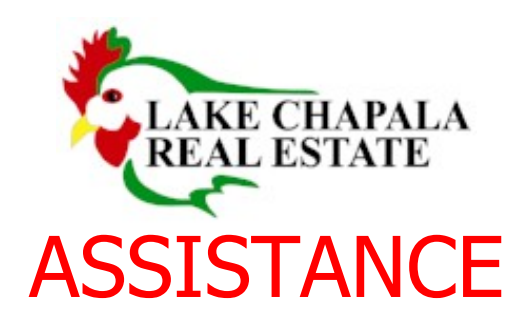

If you need some assistance with translation, additional information, scanning documents or communicating with iLox, we are ready to help! You can also drop off your signed documents and proof of payment with us. Please stop by the Lake Chapala Real Estate office at Constitucion #26 in Ajijic and any of our staff will be on hand to assist you. No appointment necessary. You can also call us at 376-766-4530 & 4540.

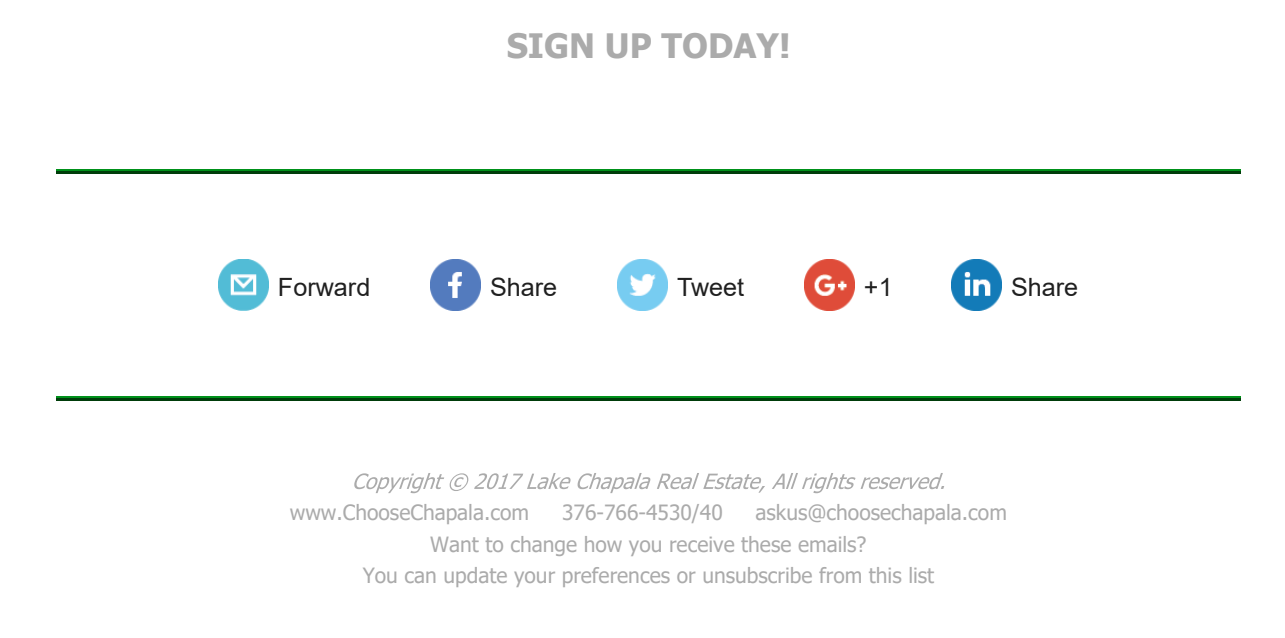